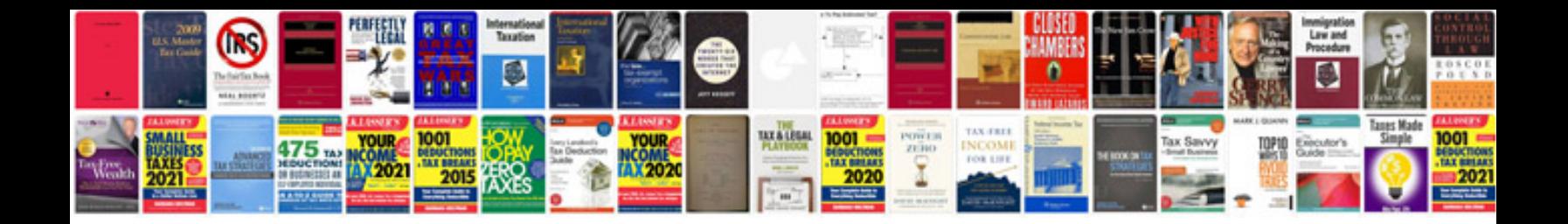

**Best cv formats**

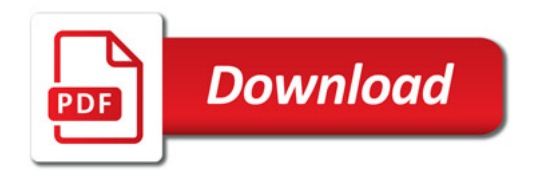

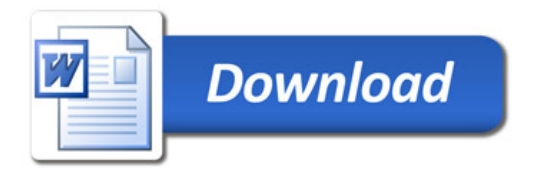